## 多田よしひろ市政活動報告 2013 新春号

善洋後援会 会長 堀越 進 田 〒374-0024 館林市本町4丁目14番1号 .0276-72-7515 FAX.0276-72-7525 E-mail:info@tadanet.jp http://www.tadanet.jp

## 「みんなが住みたいまちづくり」 の実現に向けて行動します

皆様には、ますますご清祥のこととお喜び申し上げます。

昨年の世相を表す漢字に「金」が選ばれました。金は、ロンドン五輪で史上最多のメダル獲得や、京都 大学の山中伸弥教授のノーベル賞受賞の「金字塔」が打ち立てられた事、さらに消費税や生活保護費の増 大など、金をめぐる問題などが理由のようです。個人的には「戻」の漢字を選びたいと思います。昨年12 月の衆議院選挙にて、政権を取り戻す、願を込めて国の威信·外交·経済·教育·安心を取り戻す。そし て、誇りある日本を取り戻したいと願います。

日本再生のシンボルとして、昨年5月22日には世界一の高さ(634m)を誇る電波塔「東京スカイツリー」 が開業となりました。「スカイツリーから63.4キロのまち」として観光誘客を続けている本市も、6340匹が 泳ぐ人気の「こいのぼりの里まつり」の開催期間を延長するなど、市全体で開業を盛り上げました。そし て、昨年11月12日には製粉ミュージアムがオープンしました。ミュージアムは日清製粉創業時の1910年に 建設した2階建ての洋風木造建築他建物で構成され、当時使用していた米国製の製粉機など、同社の沿革 や歴代経営者に関する資料などが展示されています。本市が最も輝いていた時代の復活のシンボルになれ ればと思います。

昨年の夏は日本列島の広い範囲で、猛烈な暑さが続きました。本市でも最高気温39.2度を観測し、35度 以上の猛暑日が32日、日本一の最高気温日が17日と名実共に「日本一暑いまち館林」となりました。夏の 暑さが厳しい館林駅東口広場にて、緑地の効果検証実験が実施されました。実験は館林市と群馬県、群馬 大学が協力して実施し、緑地を設置して周辺の温度や熱中症指数を測定するものです。緑地の設置で温度 に大きな差が表れ、効果が体感できるものとなりました。この実験結果をもとに、まちなか緑地推進事業

・緑化補助制度も始まりました。少しでも住みやす いまちへの取り組みです。

みんなの期待を胸に議員生活7年目、総務文教常

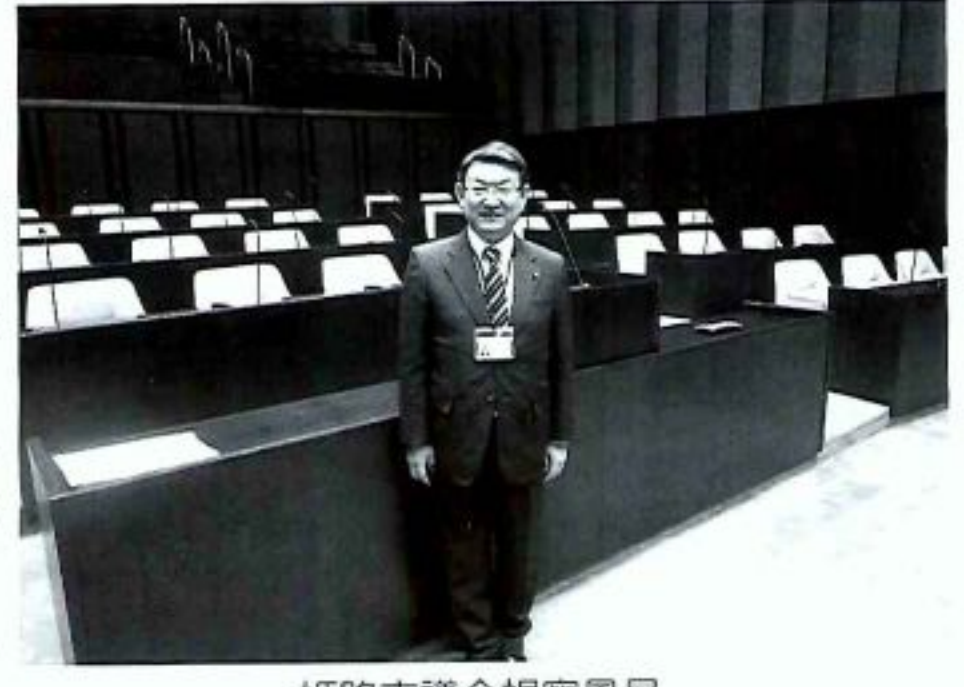

任委員長の役職を全うします。人に優しく「みんな が住みたいまちづくり」実現に向けて、活力があり みんなが住みたくなる、誇れる様な、本市のまちづ くりの為に「行動こそ原点」を忘れず働きます。 今年は巳年です。少しでも良い年になり、実をつ ける年になれるよう頑張ります。今後ともより一層 のご指導、ご鞭撻を賜りますようお願い申し上げ、 今年一年が皆様にとって実り多き年でありますよう ご祈念致します。

姫路市議会視察風景

## 市政と地域の元気に挑戦

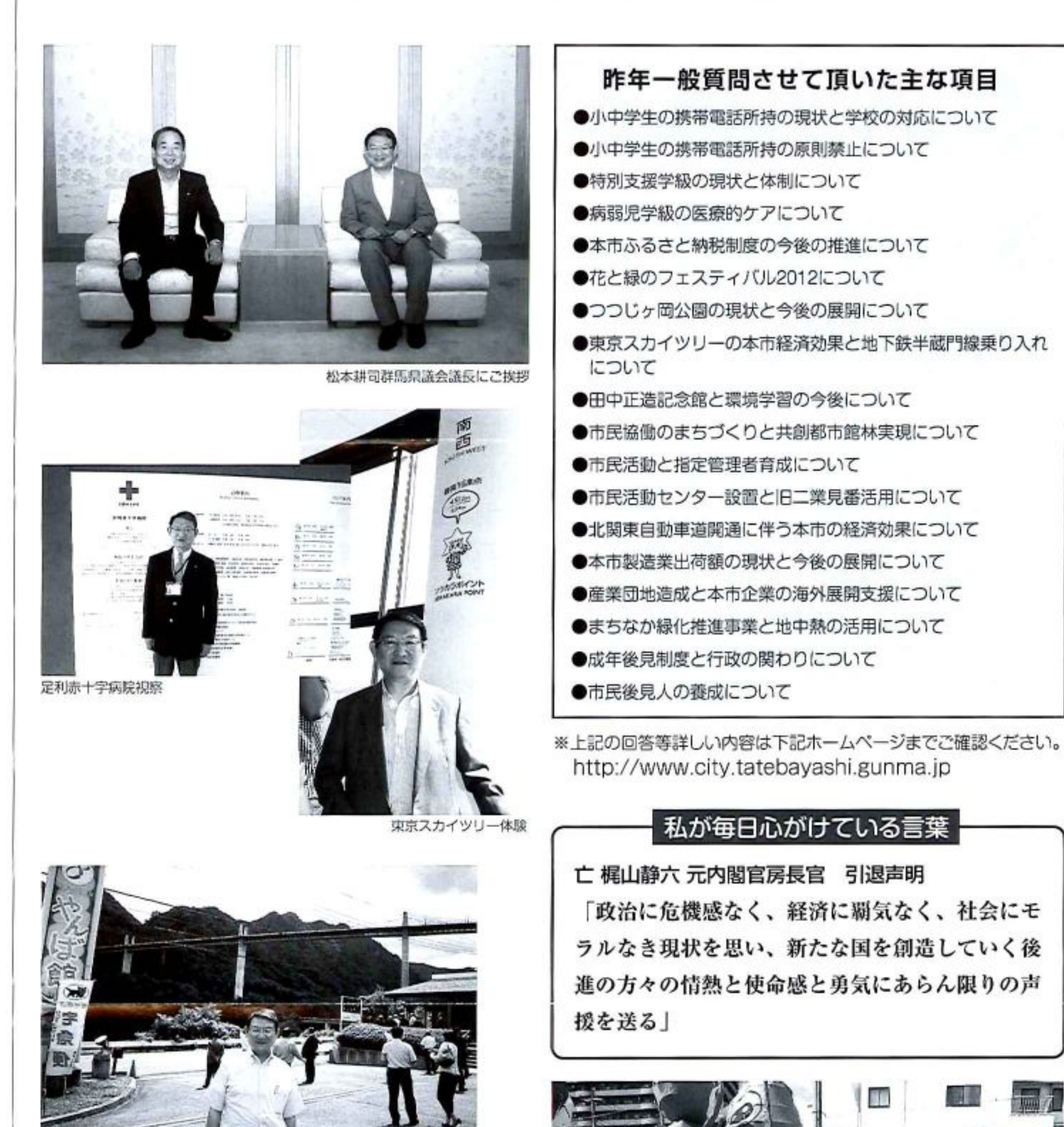

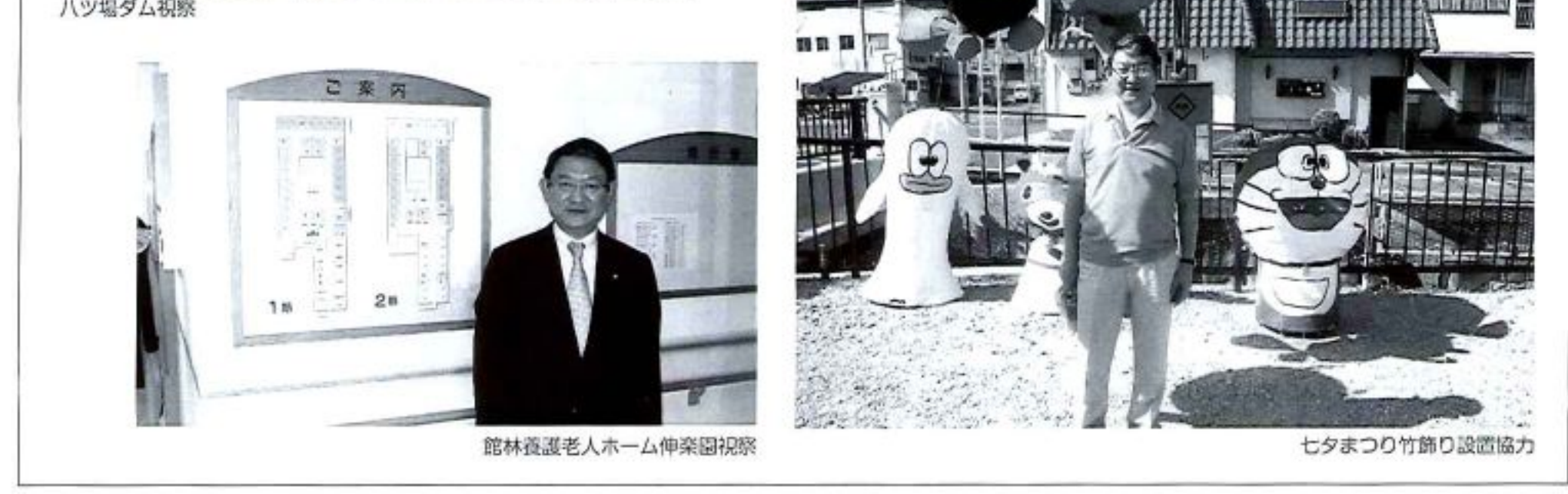

n mm vmuu